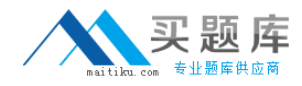

**IBM 000-586**

**IBM Case Manager V5.1 Version: 4.0**

[http://www.maitiku.com QQ:860424807](http://www.maitiku.com)

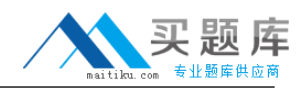

### **Topic 1, Volume A**

# **QUESTION NO: 1**

Which two components are optional add-on licenses with the IBM Case Manager core product offering? (Choose two.)

- **A.** IBM Forms
- **B.** IBM Case Analyzer
- **C.** IBM FileNet eForms
- **D.** Content Search Services
- **E.** WebSphere Process Server

**Answer: A,E Explanation:** 

### **QUESTION NO: 2**

Within the scope of ICM databases created, which statement is true?

- **A.** The Process Engine database can only run on DB2.
- **B.** The Business Space database can only run on DB2.
- **C.** The Case Analyzer database can co-exist with the CE database.
- **D.** The Process Engine database can co-exist with the CE database.

**Answer: D Explanation:** 

### **QUESTION NO: 3**

Which program is prohibited to be used with IBM Case Manager as per the licensing terms?

- **A.** Lotus Widget Factory (of IBM Mashup Center)
- **B.** Case Manager crawler (of IBM Content Analytics)
- **C.** Web chat client (of IBM Lotus Sametime Proxy Server)
- **D.** Rule Execution Server (of IBM WebSphere ILOG JRules)

# **Answer: A Explanation:**

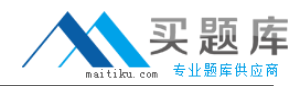

What is a reason to use iLog within the context of an ICM Solution?

- **A.** To intelligently assign case workers to tasks.
- **B.** To obtain additional Case Data from an external system.
- **C.** To update a case property field after a step is completed.
- **D.** To obtain a priority from a database call via a stored procedures.

**Answer: A Explanation:** 

### **QUESTION NO: 5**

A case worker would like to send an instant announcement to other case workers in the IBM Case Manager environment. How can this be done?

- **A.** By adding a comment to the case.
- **B.** By using the external email system.
- **C.** By using the IBM Sametime integrated feature.
- **D.** By creating a case with the announcement as a property.

**Answer: C Explanation:** 

#### **QUESTION NO: 6**

Which two items are always part of a case management solution? (Choose two.)

- **A.** Analytics
- **B.** Content objects
- **C.** Database lookups
- **D.** Process fragments
- **E.** System integrations

**Answer: B,D Explanation:** 

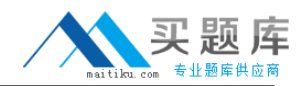

What utility is used to create the run time solution in a development environment?

- **A.** Case Manager Builder
- **B.** FileNet Enterprise Manager
- **C.** FileNet Deployment Manager
- **D.** Case Manager Administrator Client

**Answer: A Explanation:** 

### **QUESTION NO: 8**

A user in the customer\_interactions project area has created two solutions, Sol1 and Sol2. The user is transferred to the credit\_card\_investigations project area. What happens to Sol1 and Sol2?

- A. Sol1 and Sol2 are deleted.
- **B.** Sol1 and Sol2 remain in customer\_interactions project area.
- **C.** Sol1 and Sol2 are moved to orphaned\_solutions project area.
- **D.** Sol1 and Sol2 are moved to credit\_card\_investigations project area.

**Answer: B Explanation:** 

### **QUESTION NO: 9**

What is one reason to use IBM Forms over FileNet eForms within the context of an ICM Solution?

- **A.** IBM Forms is more tightly integrated with ICM.
- **B.** The ability to use JavaScript to enhance the form.
- **C.** The ability to use multiple Digital Signature methods.
- **D.** The ability to use EDS (Extended Data Services) within ICM.

### **Answer: C Explanation:**

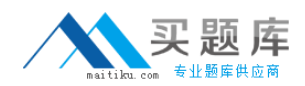

A customer is looking for assistance in determining a backup strategy. Which statement is true regarding backup of the ICM solution?

**A.** A Hot Backup can be performed if the operating system is AIX.

**B.** A Hot Backup cannot be performed because Business Space prevents it.

**C.** A Hot Backup cannot be performed because of the difficulties of ensuring in-flight transactions. **D.** A Hot Backup can be performed because ICM provides additional features to permit this process.

**Answer: C Explanation:** 

# **QUESTION NO: 11**

For IBM Case Manager, where should the database for the content engine target object store and the process engine on DB2 be located?

- **A.** On separate databases on the same server
- **B.** On separate databases on different servers
- **C.** On the same database on a server with different userids
- **D.** On the same database on a server with same userid and password

**Answer: D Explanation:** 

# **QUESTION NO: 12**

Which must be installed and configured with IBM Case Manager to enable IBM Sametime?

- **A.** Only IBM Sametime client and Lotus Domino server
- **B.** Only IBM Sametime proxy server and Lotus Domino server
- **C.** Only Lotus Domino server, IBM Sametime client, and IBM Sametime proxy server
- **D.** Only Lotus Domino server, IBM Sametime community server, and IBM Sametime proxy server

# **Answer: D Explanation:**

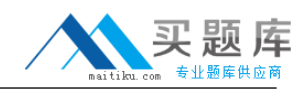

Business Analyst John Smith has a user ID and valid password configured with IBM Case Manager but has not been assigned to a project area. Which statement is true?

- **A.** John Smith cannot login to Case Manager Builder.
- **B.** John Smith can only work in the default project area.
- **C.** John Smith can login to Case Manager Builder, but cannot create a solution.
- **D.** John Smith can login to Case Manager Builder, but cannot deploy a solution.

**Answer: C Explanation:** 

### **QUESTION NO: 14**

What tool is used to import a solution package?

- **A.** IBM Case Manager Builder
- **B. IBM FileNet Process Designer**
- **C.** IBM FileNet Enterprise Manager
- **D.** IBM Case Manager Administration Client

**Answer: D Explanation:** 

### **QUESTION NO: 15**

There are two recommended methods used to copy a solution : Case Manager Builder and what other tool?

- **A.** IBM Content Engine API
- **B. IBM FileNet Workplace XT**
- **C.** IBM FileNet Enterprise Manager
- **D.** IBM Case Manager Administration Client

**Answer: D Explanation:** 

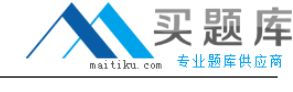

Where can you find the following collection of data for each solution: solution status, description, Process Engine connection definition, and Case Manager Client URL?

- **A.** In the IBM Case Manger Builder.
- **B.** In the Business Space configuration setting.
- **C.** In the IBM Case Manager Solution List page.
- **D.** In the IBM Case Manager Administration Client.

**Answer: C Explanation:** 

### **QUESTION NO: 17**

Typically, in a production environment, you do not give users permission to create and manage spaces and catalog entries in Business Space. What function is used to hide these features of the client user interface?

**A.** Set the Business Space configuration setting com.ibm.mashups.lockeddown to true.

**B.** Set the Business Space configuration setting com.ibm.mashups.manageSpaces to false.

**C.** Use FileNet Enterprise Manager to set LDAP security on the all users who should not have access.

**D.** Use the IBM Case Manager Administration Client to configure the security settings for Production groups and users.

**Answer: A Explanation:** 

### **QUESTION NO: 18**

When creating a new solution from a template, how long should the new solution name be?

**A.** Any length

- **B.** Less than 58 characters
- **C.** Less than 999 characters
- **D.** Greater than 8 characters

**Answer: B Explanation:** 

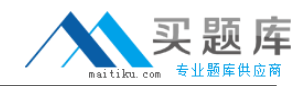

Which tool is used to register External Data Services (EDS) with IBM Case Manager?

- **A.** Workplace XT
- **B.** Filenet Enterprise Manager
- **C.** Filenet Deployment Manager
- **D.** IBM Case Manager Administration Client

**Answer: D Explanation:** 

#### **QUESTION NO: 20**

There are three levels of security when configuring a business space page. There are View and Edit access rights. What is the third security level that gives users "special permissions" for things like assigning access rights to groups of users.

- **A.** Owner
- **B.** Specialist
- **C.** Super User
- **D.** Administrator

**Answer: A Explanation:** 

### **QUESTION NO: 21**

Which is NOT a difference between a development and production Case Manager environment?

**A.** Solutions may be modified in the development environment and should not be modified in the production environment.

**B.** Production Case Manager environments can take advantage of P8 distributed deployment and domain partitioning configuration options while development cannot.

**C.** In a development environment there must be a design object store and a target object store; in a production environment only target object

stores are required.

**D.** In a development environment, Case Manager Builder is used to deploy solutions; in a production environment, Case Manager Administration Client is used to deploy solutions.

**Answer: C Explanation:** 

### **QUESTION NO: 22**

What is the recommended tool to move non-Case Manager assets such as custom eForms into a production environment?

**A.** Workplace XT

- **B. FileNet Enterprise Manager**
- **C.** FileNet Deployment Manager
- **D.** Case Manager Administration Client

**Answer: C Explanation:** 

### **QUESTION NO: 23**

How do you configure who is allowed to create a case in a production environment?

**A.** In the Mashup Center Space Manager, using the Share function to include the user in the Edit List.

**B.** In Case Builder, including the user in the Manage Solutions \ Solution \ Case Type \ Case Creators dialog.

**C.** In FileNet Enterprise Manager, setting the Case Folder case type security to include Create Instance permission for the user.

**D.** In Case Manager Administration Client, configure and run the Configure Production Environment task with settings to allow create case for the user.

**Answer: C Explanation:**